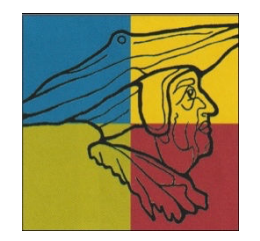

# **Fkt 7 Grundwissen**

## **Ganzrationale Funktionen (Jgst. 10) - Nullstellen**

$$
f(x) = a_n x^n + a_{n-1} x^{n-1} + \dots + a_2 x^2 + a_1 x + a_0
$$

mit  $a_n \in \mathbb{R} \setminus \{0\}$  und  $a_0, a_1, ..., a_{n-1} \in \mathbb{R}$  ist der Funktionsterm einer ganzrationalen Funktion n-ten Grades. Die Definitionsmenge jeder ganzrationalen Funktion ist ℝ.

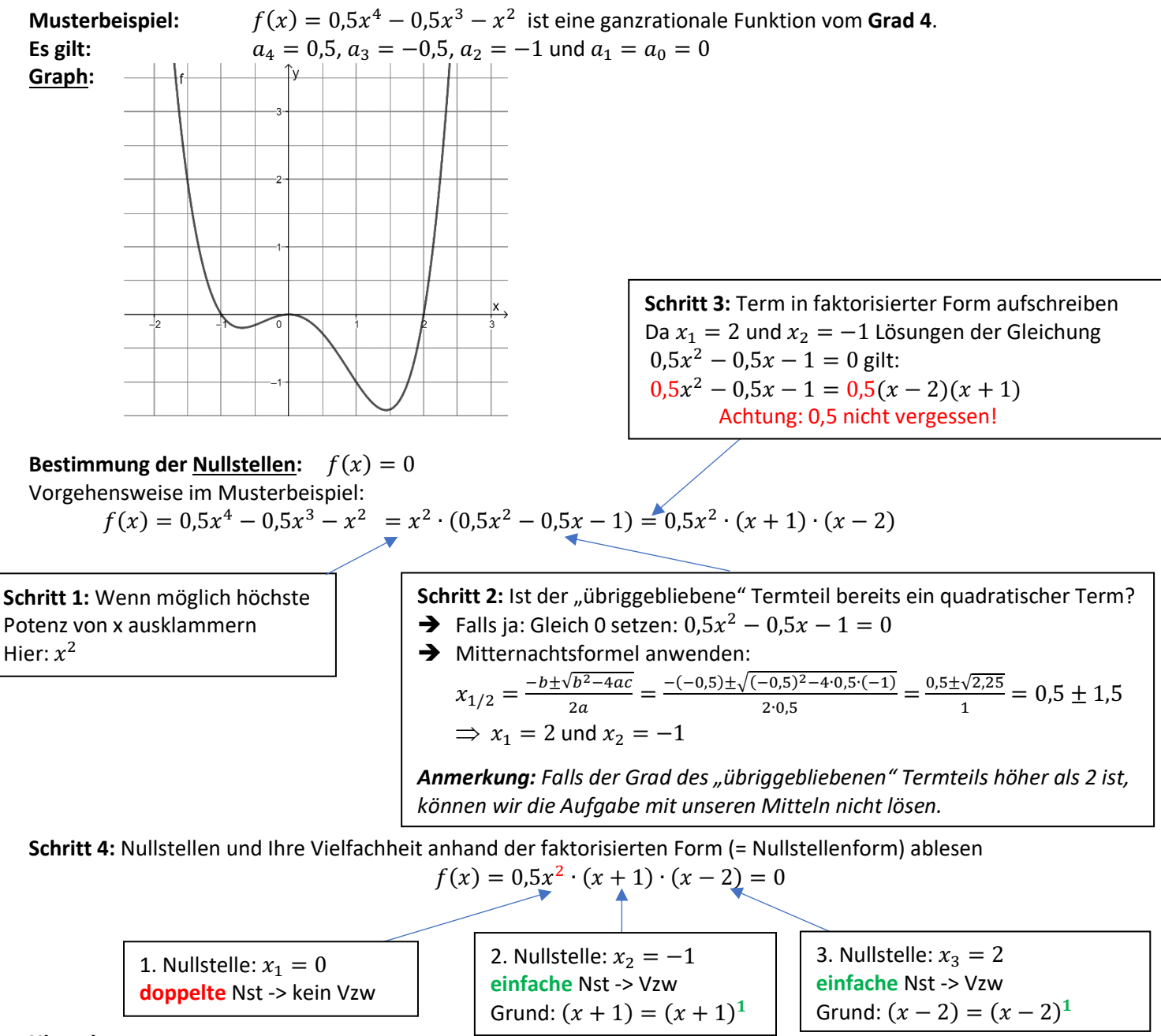

#### **Hinweise:**

- (1) Ein Produkt wird dann 0, wenn ein Faktor 0 ist -> Welches x muss man jeweils einsetzen, damit ein Faktor 0 wird?
- (2) Die Vielfachheit der Nullstellen liest man an den Potenzen der zugehörigen Linearfaktoren ab:
	- z. B. Linearfaktor  $x^2$  -> doppelte Nullstelle, hier berührt der Graph die x-Achse

### **Achtung:**

- Nicht jede ganzrationale Funktion hat eine faktorisierte Form, denn nicht jede ganzrationale Funktion hat eine Nullstelle. (z. B.  $f(x) = 4x^4 + x^2 + 2$  hat keine Nullstelle)
- Die Anzahl der Nullstellen (mit ihrer Vielfachheit) ist höchstens so groß wie der Grad der Funktion.

### **Aufgaben:**

- 1. Zerlege die Funktionsterme wenn möglich vollständig in Linearfaktoren. Gib den Grad der Nullstellen an.
	- a)  $f(x) = \frac{1}{2}$  $\frac{1}{3}x^4 - \frac{4}{3}$  $\frac{1}{3}x$ 3 **b)**  $f(x) = 2x^5 - 8x^3$  **c**)  $f(x) = 2x(x^2 + x - 12)(x - 3)$ d)  $f(x) = x^4 - 15x^2 - 16$  (Tipp zu d: Löse die Gleichung  $u^2 - 15u - 16 = 0$ )  $f(x) = x^4 - 15x^2 - 16$
- 2. Bestimme die Funktionsterme ganzrationaler Funktionen zu den gegebenen Graphen. Die Koordinaten der Schnittpunkte der Graphen mit den Achsen sind ganzzahlig. Der Grad und ein Punkt P des Graphen sind jeweils angegeben.

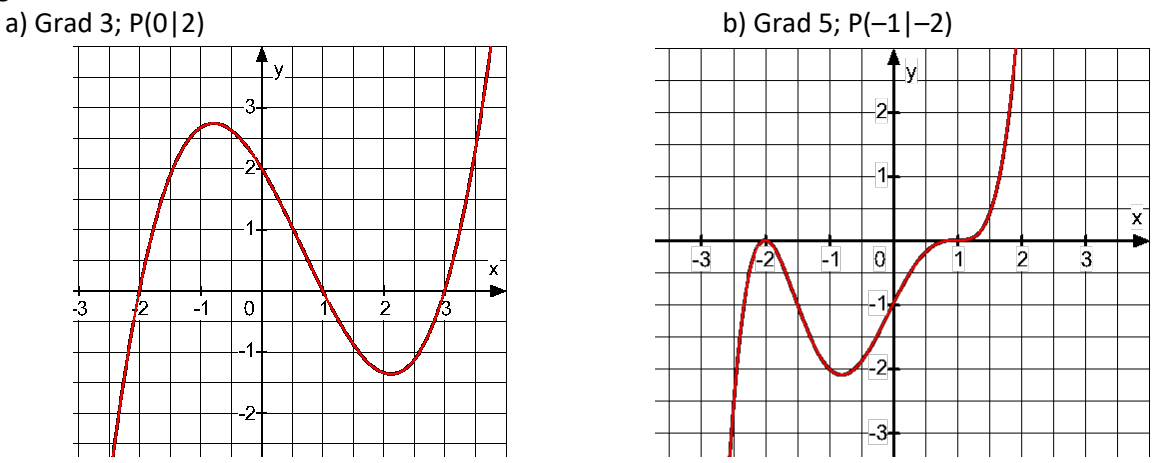

- 3. Gib den Term einer ganzrationalen Funktion an, die …
	- a) Grad 5 sowie eine dreifache Nullstelle bei  $x_1 = -4$  und eine doppelte Nullstelle bei  $x_2 = 10$  hat.
	- b) Die y-Achse im Punkt  $P(0|5)$  schneidet und eine vierfache Nullstelle bei  $x = -1$  hat.
	- c) Grad 6 hat, eine Nullstelle bei  $x = 6$  besitzt und sonst nur im negativen Bereich verläuft.

# **Lösung: Aufgabe 1:**

 $(\psi - x)$   $\int_{\xi} x \frac{\xi}{1} = (x) f$  $\frac{3}{7}$ x $_3$ sn $\epsilon$ ) (ynllstellen: x $^{1}$ o (dreifach) und x $^{5}$  = 4 (einfach)  $(2(z-x)(z+x)_{\epsilon}x^{2} = (z+x)_{\epsilon}x^{2} = (z+x)_{\epsilon}x^{2} = (z+x)_{\epsilon}x^{2}$  $(z-x)(z+x) = v-z$   $z \neq z$   $\Rightarrow z = \sqrt{z}$   $z \neq z$   $\Rightarrow z = \sqrt{z}$   $z \neq 0$   $\Rightarrow z = \sqrt{z}$   $z = 0$  $\lambda$ ullstellen:  $x_1 = 0$  (dreifach);  $x_2 = -2$  (einfach) und  $x_3 = 2$  (einfach)

$$
\text{(quasi-1)} \quad \text{(quasi-2)} \quad \text{(quasi-1)} \quad \text{(quasi-2)} \quad \text{(quasi-1)} \quad \text{(quasi-2)} \quad \text{(quasi-2)} \quad
$$

 $\therefore$  Substitution:  $\Rightarrow$   $S^2$  is  $\Rightarrow$   $S^2$  is  $\Rightarrow$   $S^2$  in  $\Rightarrow$   $S^2$  in  $\Rightarrow$   $S^2$   $\Rightarrow$   $S^2$   $\Rightarrow$   $S^2$   $\Rightarrow$   $S^2$   $\Rightarrow$   $S^2$   $\Rightarrow$   $S^2$   $\Rightarrow$   $S^2$   $\Rightarrow$   $S^2$   $\Rightarrow$   $S^2$   $\Rightarrow$   $S^2$   $\Rightarrow$   $S^2$   $\Rightarrow$   $S^2$   $\Rightarrow$   $S^2$   $\$ 

 $W^I = J \varrho \Longrightarrow x = J \varrho \Longrightarrow x^{\tau/5} = \pm \varphi$ : somit  $x^I = \psi$  (einfach);  $x^S = -\psi$  (einfach)

 $w_2 = -1 \Rightarrow x^2 = -1 \Rightarrow$  geht nicht und somit keine weitere Nullstelle

 $\int_{\mathbb{R}^2} (x - x) z^2 dx + \int_{\mathbb{R}^2} (x + x) z^2 dx + \int_{\mathbb{R}^2} (x - x) z^2 dx$ 

 $_{t}$ (T + x) ·  $v = (x) f$  · g · z

$$
\begin{aligned} \text{Supp} \, \mathsf{exp} \, \mathsf{supp} \, \mathsf{supp} \, \
$$

 $\mathbf{x}^x = n$  : uoi i uitingus external set  $\mathbf{x}^x$ 

$$
\frac{1}{t} = v \text{ if } x = y \text{ if } x = y \text{ if } x =
$$

The 
$$
f(x) = (x + 4)^3 (x - 10)^2
$$
  
is the double line of the line of the line  $\log x = -4$  and the angle of the line  $\log x = 10$  has  
the  $\log 3$ : Prove  $\log x = 10$  has a positive line  $\log x = 10$  has a positive line  $\log x = 10$  has a positive line  $\log x = 10$  has a positive line  $\log x = 10$  has a positive line  $\log x = 10$  has a positive line  $\log x = 10$  has a positive line  $\log x = 10$  has a positive line  $\log x = 10$ .

 $(0I - x)_{\varepsilon} (t + x) = (x) \int f \cdot g \cdot z$ h) die y-Achse im Punkt  $P(0|5)$  schneidet und eine vierfache Nullstelle bei  $x = -1$  hat.

c)  $\mathbf{e} = (x) - \mathbf{e} = (x)$  ant im negativen Bereich verläuft und eine Nullstelle bei  $x = 6$  besitzt. z. B.  $f(x) = -(x - 6)^6$ 

) <sup>0</sup> <sup>+</sup> <sup>1</sup> ( <sup>=</sup> <sup>∙</sup> )0( liegen muss, muss gelten: auf dem Graph von )5| 0( Weil <sup>Þ</sup> <sup>=</sup> 5. & <sup>=</sup> <sup>5</sup> <sup>Þ</sup> <sup>∙</sup> <sup>1</sup> <sup>=</sup> <sup>5</sup>